# **como apostar no pixbet copa do mundo**

- 1. como apostar no pixbet copa do mundo
- 2. como apostar no pixbet copa do mundo :bet7k plataforma
- 3. como apostar no pixbet copa do mundo :real bet ao vivo

### **como apostar no pixbet copa do mundo**

#### Resumo:

**como apostar no pixbet copa do mundo : Explore as apostas emocionantes em mka.arq.br. Registre-se hoje e ganhe um bônus especial!** 

#### contente:

Pixbet Grtis 2024: Apostas e Palpites Sem Gastar Nada Alm!

Por enquanto, no h um cdigo promocional Pixbet disponvel para os usurios. No entanto, voc pode aproveitar o Bolo Pixbet para receber prmios ao acertar resultados de partidas selecionadas. Alm disso, vale a pena acompanhar esse operador para ficar pode dentro de outras ofertas em como apostar no pixbet copa do mundo apostas esportivas.

Cdigo promocional Pixbet: Ative para apostar | Goal Brasil

Participe do Bolo Pixbet e aumente como apostar no pixbet copa do mundo renda com palpites certeiros! Acerte o placar exato do jogo e ganhe R\$ 12,00 por cada palpite correto. Alm disso, ao indicar amigos e divulgar nas redes sociais e canais de apostas, voc pode receber 10% do valor total do palpite por cada indicado.

Cdigo promocional Pixbet: Ganhe R\$ 12,00 por Palpite com o Bolo ...

Melhores jogos no Pixbet: Uma Análise

O Pixbet é uma plataforma popular de apostas esportivas que também oferece uma variedade de jogos de casino em como apostar no pixbet copa do mundo língua portuguesa. Com tanta opção disponível, é natural perguntar: "Qual o melhor jogo para se jogar no Pixbet?" A resposta para isso depende dos seus interesses pessoais e de suas metas de jogo. Neste artigo,

examinaremos algumas das opções mais populares para ajudar a guiar como apostar no pixbet copa do mundo decisão.

1. Jogos de roleta: A roleta é um clássico dos cassinos online e oferece uma mistura emocionante de sorte e estratégia. O Pixbet oferece várias versões do jogo, incluindo a europeia e a americana. Se você está procurando uma experiência mais autêntica, a roleta ao vivo é uma ótima opção, com um croupier real e a oportunidade de interagir com outros jogadores.

2. Máquinas de slot: As máquinas de slot são extremamente populares entre os jogadores online por como apostar no pixbet copa do mundo simplicidade e diversidade temática. O Pixbet oferece centenas de títulos, desde as tradicionais máquinas de frutas até as mais modernas, com temas inspirados em como apostar no pixbet copa do mundo filmes e séries de TV. Muitos deles vêm com recursos de bônus e jackpots progressivos que podem render grandes prêmios.

3. Jogos de cartas: Se você é fã de jogos de cartas, o Pixbet tem uma seleção de jogos como o blackjack, baccarat e poker. Cada um deles tem suas próprias regras e estratégias, o que os torna uma escolha divertida para os jogadores que procuram um desafio adicional. Além disso, os jogos ao vivo estão disponíveis, proporcionando uma experiência ainda mais imersiva.

4. Vídeo poker: O {sp} poker é uma opção popular entre os jogadores que procuram uma mistura de slot e pôquer. O Pixbet oferece várias versões do jogo, incluindo o Jacks or Better e o Deuces Wild. Cada um deles oferece pagamentos progressivos decentes e regras claras, o que os torna uma escolha sólida para os jogadores que procuram maximizar suas chances de ganhar. 5. Loterias: Por fim, o Pixbet também oferece uma variedade de loterias, como o bingo e o keno. Esses jogos são fáceis de jogar e oferecem a oportunidade de ganhar prêmios decentes. Eles

são uma ótima opção para os jogadores que procuram uma experiência relaxante e sem

estresse.

Em resumo, a resposta para "Qual o melhor jogo para se jogar no Pixbet?" varia de acordo com suas preferências pessoais. Se você é fã de jogos de mesa, jogos de cartas ou jogos de sorte, o Pixbet tem algo para oferecer. Experimente diferentes opções e encontre o jogo que melhor se encaixe no seu estilo de jogo e metas de entretenimento.

### **como apostar no pixbet copa do mundo :bet7k plataforma**

### **como apostar no pixbet copa do mundo**

Você está se perguntando qual é o limite de retirada na Pixbet? Não estão sozinhos! Neste artigo, vamos explorar os meandros dos limites da saída no piximbete e que você precisa saber para aproveitar ao máximo como apostar no pixbet copa do mundo experiência em como apostar no pixbet copa do mundo apostas online.

#### **como apostar no pixbet copa do mundo**

O limite de retirada no Pixbet varia dependendo do método que você usa. Aqui estão os limites atuais para cada forma oferecida pela pixar:

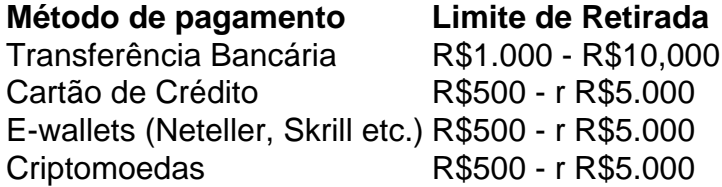

Como você pode ver, o limite de retirada varia muito dependendo do método que escolher. As transferências bancárias têm um máximo no seu valor e as carteiras eletrônica ou criptomoedas possuem limites mais baixos; é importante notar a mudança desses valores na como apostar no pixbet copa do mundo conta bancária para verificar se há informações atualizadas sobre os pagamentos da Pixbet em como apostar no pixbet copa do mundo nosso site ndice 1

### **Como faço para retirar dinheiro da Pixbet?**

A retirada de dinheiro da Pixbet é relativamente simples. Aqui estão os passos que você precisa seguir:

- 1. Faça login na como apostar no pixbet copa do mundo conta Pixbet.
- 2. Clique no botão "Minha conta" localizado na parte superior direita da tela.
- 3. Selecione "Retirar" no menu suspenso.
- 4. Escolha o seu método de pagamento preferido.
- 5. Insira o valor que deseja retirar.
- 6. Confirme o seu pedido de levantamento.

Depois de ter apresentado o seu pedido, a Pixbet irá processá-lo dentro das 24-24 48 horas. Tenha em como apostar no pixbet copa do mundo mente que os levantamentos só são processados nos dias úteis; portanto se você enviar um requerimento para retirada num fimde semana não será processado até segunda feira seguinte!

### **Dicas para retirar dinheiro da Pixbet**

Aqui estão algumas dicas para manter em como apostar no pixbet copa do mundo mente ao retirar dinheiro da Pixbet:

- Certifique-se de que você cumpriu os requisitos para o rollover dos bônus recebidos. Se não atender aos requerimentos, poderá perder seu bónus e quaisquer ganhos acumulado por si obtidos;
- Verifique como apostar no pixbet copa do mundo conta antes de fazer uma retirada. Isso ajudará a garantir que seu saque seja processado rapidamente e sem problemas
- Não compartilhe com ninguém e evite usar computadores públicos ou Wi-Fi público para acessar como apostar no pixbet copa do mundo conta Pixbet.
- Considere usar uma carteira eletrônica como Neteller ou Skrill. Essas e-wallets oferecem tempos de retirada mais rápidos, podendo ajudálo a gerenciar suas finanças online com maior eficiência

# **como apostar no pixbet copa do mundo**

Retirar dinheiro da Pixbet é relativamente simples, mas você deve entender os limites de retirada e processo antes que comece a apostar. Seguindo as dicas descritas neste artigo pode garantir uma experiência suave sem complicações com o seu levantamento! Boa sorte nas suas apostas

**P:** Como baixar o aplicativo Pixbet para Android e iOS?

**R:** Para baixar o aplicativo Pixbet no Android, basta acessar o site oficial e fazer o download do APK. Já para o iOS, o aplicativo ainda não está disponível, mas é possível acessar o site through a mobile browser.

**P:** Como fazer o cadastro na Pixbet?

**R:** Para se cadastrar na Pixbet, basta acessar o site, clicar em "Registro" e seguir os passos, preenchendo os dados pessoais e escolhendo um nome de usuário e senha.

**P:** Quem são os donos da Pixbet?

### **como apostar no pixbet copa do mundo :real bet ao vivo**

# **Polônia é derrotada pela Áustria e fica próxima da eliminação do Euro 2024**

#### **Marko Arnautovic marcou do pênalti e selou a 1 vitória austríaca por 3-1 sobre a Polônia**

Este jogo era esperado como o momento como apostar no pixbet copa do mundo que Robert Lewandowski faria 1 como apostar no pixbet copa do mundo estreia, mas uma derrota esmagadora para a Áustria deixou a participação da Polônia neste torneio quase encerrada. Marko Arnautovic 1 marcou o gol da vitória austríaca do pênalti depois que Wojciech Szczesny derrubou Marcel Sabitzer, dando-lhes esperança de se classificar 1 do Grupo D quando enfrentarem a Holanda aqui na terça-feira. Na véspera deste jogo, Szczesny disse que a presença de 1 Lewandowski faria com que esses oponentes tivessem medo, mas provavelmente a maior exportação da Polônia não apareceu como apostar no pixbet copa do mundo campo até 1 a hora e seu impacto foi mínimo, no máximo, 11 toques sem sentido.

Um evento peculiar, pelo 1 menos uma coisa menos frequente, aconteceu com 24 minutos mostrados nos painéis de três lados deste estádio, a Porta Maratona 1 como apostar no pixbet copa do mundo um dos extremos, onde uma vez ficava a chama olímpica, o que significa que uma quarta é logicamente difícil 1 se não impossível. A Áustria liderava por 1-0 e parecia estar completamente no controle. Segundos após o início, Marcel Sabitzer 1 ganhou um arremesso alto na lateral esquerda e, de forma estranha, a Polônia pareceu surpresa com o desejo da Áustria 1

de pressionar alto e rápido.

Author: mka.arq.br Subject: como apostar no pixbet copa do mundo Keywords: como apostar no pixbet copa do mundo Update: 2024/8/3 15:58:27